# *Spectrographie - domaines observables Etalonnage et identifications*

avec Geogebra

# Introduction

La spectrographie pour être bien faite exige que l'on puisse se repérer avec précision sur le spectre de l'objet obtenu.

Il est très rare de travailler avec un spectrographe calibré de façon absolue en longueurs d'onde.

Il est donc nécessaire de passer par un spectre d'étalonnage obtenu en faisant le spectre de lumières donnant des raies spectrales fines et de longueurs d'onde connues.

Avant de voir quels étalonnages utiliser, il n'est pas superflu de faire une première approche géométrique permettant de se situer approximativement sur les images spectrales.

# **Etude géométrique du spectrographe**

Le Lhires III est un spectrographe à réseau par réflexion et interchangeable.

Dans le cadre des ateliers, deux réseaux sont disponibles:

- Réseau basse résolution à 300 traits / mm

- Réseau haute résolution à 2400 traits / mm

Celui utilisé dans cette étape d'identification des raies d'étalonnage est à faible résolution.

Avec GeoGebra nous allons simuler, en fonction de la rotation du réseau miroir, les zones angulaires donnant les spectres des différents ordres afin de se caler dans la bonne direction.

# **Rotation du réseau**

Le réseau peut tourner par l'action du piston d'un palmer.

La graduation du palmer ne donne pas d'indication sur l'angle de rotation du réseau. Il faudra étalonner le palmer soit en rotation du réseau, soit en longueur d'onde du milieu du faisceau diffracté.

1 – le zéro du palmer ne correspond pas à la position 0 du réseau (ordre 0 réfléchi). IL faudra définir la position de l'ordre 0.

2 – le déplacement du palmer ne correspond pas à une rotation linéaire avec l'angle de rotation.

Lors de la prise en main du spectrographe, la position du palmer ne donne aucune indication sur le domaine spectrale vu par un observateur ou un capteur.

Les seules données optiques sont :

 - la longueur focale du doublet servant de lentille collimatrice et d'objectif de sortie est de 200 mm

- le nombre de trait du réseau par réflexion : 150, 300,… 2400 tr/mm

L'étude d'un spectre d'étalonnage connu (Ne, Cd, Hg, etc) permet dans les domaines couverts par les raies de l'éléments de faire un étalonnage du palmer.

Ce qui peut être long et fastidieux

Et si l'on change de réseau, il faut recommencer.

Mais ….

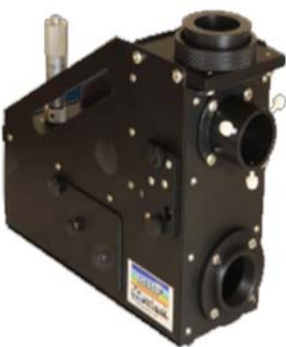

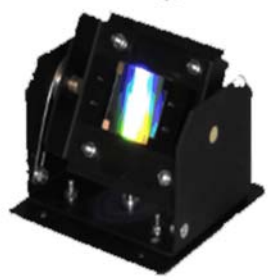

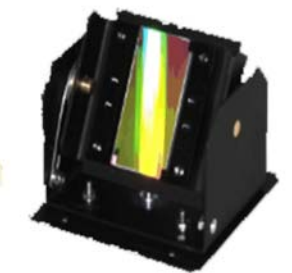

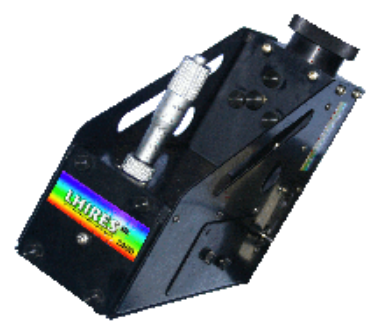

# *Petit programme de travail*

Le boitier du réseau est interchangeable et se sort du spectrographe

Et en regardant la mécanique du basculement du réseau par le palmer, il est possible de comprendre comment relier la valeur lue sur la graduation du palmer à l'angle de rotation du réseau.

La phase suivante sera d'en faire la simulation avec GeoGebra

Ensuite, connaissant l'orientation du réseau, on pourra calculer le domaine des longueurs d'onde vues par un capteur de dimensions connues placé au foyer de l'objectif.

# La mécanique du support du réseau

Le réseau peut tourner avec son support autour d'un axe de rotation

- axe situé dans son plan de surface (ou presque)

- parallèle aux traits du réseau

- parallèle au petit côté du réseau rectangulaire

Cet axe est perpendiculaire à l'axe optique et parallèle à la fente du spectrographe

Sur ce support tournant, derrière le miroir est placé un second axe parallèle à l'axe de rotation.

C'est sur cet axe que le palmer vient appuyer pour faire tourner le réseau.

Un ressort de rappel ramène le réseau en position initiale quand le palmer remonte.

# Partie I – La Rotation du réseau

# La mécanique du support du réseau

Pour simuler la rotation du réseau, il faut des éléments plus concrets :

- les dimensions et positions des axes

- une position de référence du palmer

# **1 - Position de référence du palmer**

On tourne le palmer de façon que l'ordre 0 soit placé au milieu de la plage du CCD

- Le réseau est alors perpendiculaire à l'axe optique du spectrographe.
- Noter avec précision cette position **p**<sub>0</sub> du palmer.

 $\blacksquare$  Le support sorti, on mesure la distance  $h_0$  du centre de l'axe poussoir à

l'axe optique perpendiculaire au miroir.

# *Remarques*

I - La mécanique du porte réseau est en partie en tôle pliée.

Ceci ne permet pas un précision mécanique reproductible d'un support à l'autre.

Si l'on change de réseau, il faut refaire la mesure de cette position initiale.

II - La fixation du porte réseau sur le corps du spectrographe ne se fait pas avec précision :

- sortir et remettre le réseau sur le spectrographe peut donner une position légèrement différente du palmer à la position 0.

III – Il en est de même avec la position de la caméra si elle est détachée du spectrographe puis remise.

IV – L'utilisation forcée hors axe de l'optique donnant des raies courbes et inclinées, ne facilite pas le positionnement de l'ordre 0 au milieu du capteur.

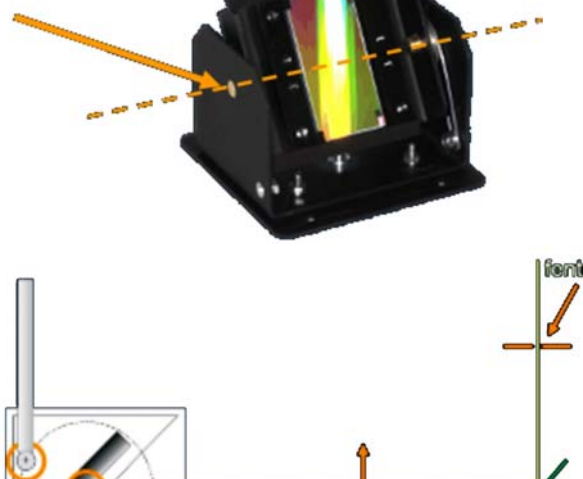

suse cretique

**Ioniille** columetrice

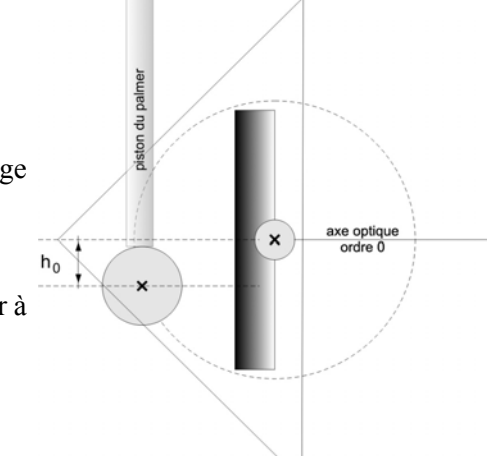

#### **2 - les dimensions et positions des axes**

Les mesures se font au pied à coulisse et pied de profondeur, à moins de démonter entièrement le porte réseau.

Mais certaines pièces étant rivées, il vaut mieux ne pas y toucher.

Ces deux mesures permettent grâce à Pythagore de trouver le rayon  $r_{\text{rot}}$ <sup>13.5</sup> de rotation entre les deux axes et  $h_0$ .

$$
r_{\text{rot}} = \text{racine}(16^{2} + 13.5^{2}) = 20.9
$$
  
h\_0 = -7

Il reste à trouver la relation qui reliera le déplacement linéaire du piston avec la rotation donnée au réseau.

Mais avant révisons un peu le phénomène de diffraction sur le réseau.

# La lumière sur le réseau

Le faisceau de lumière parallèle (sortant du collimateur), est colinéaire à l'axe optique et fait un l'angle  $\theta$  avec la normale au réseau.

C'est l'angle d'incidence de la lumière sur le réseau .

Pour un rayon diffracté dans la direction **θ'**, la différence de marche entre le *a* rayon incident et le rayon réfracté est :

#### $a$  (sin  $\theta$  + sin  $\theta$ <sup>\*</sup>)

*a* pas du réseau, distance entre 2 traits.

 $a = 1/n$  n : nombre de traits / mm

Un faisceau diffracté de longueur d'onde λ, sort renforcé dans une direction **θ'** si la différence de marche est égale à un nombre entier de longueurs d'onde.

$$
a (\sin \theta + \sin \theta') = +/k \lambda
$$
  
 
$$
\sin \theta + \sin \theta' = +/k \lambda
$$

 $k = 1$  : ordre 1,  $k = 2$  ordre 2, etc

Attention : les angles dans la formule sont orientés

#### **Angle d'incidence θ et position palmer**

La longueur d'onde de la lumière qui sort dans une direction **θ'** est donc conditionnée par l'angle d'incidence **θ**.

Pour ne pas faire des spectres en aveugle on va calculer l'angle **θ** d'incidence pour la position du palmer.

Reprenons le réseau à la position de référence à l'ordre 0 avec  $h_0 = -7$  mm.

On définit alors l'angle  $\alpha_0$ , angle de la direction entre les deux axes avec l'axe optique.

Avec les mesures faites précédemment, on calcule :

 $\alpha_0$  = Arcsinus(-h0 / r<sub>rot</sub>) \*180/pi + 180 (attention à l'orientation des axes)

qui correspond à la position p0 du palmer

A une graduation  $gr_{nal}$  du palmer correspond l'angle de rotation :

# $\alpha = \text{Arcsinus}((-\text{h0} + (\text{p} - \text{p0})) / r_{\text{rot}} \cdot \text{*180/pi} + 180$

Il faut tenir compte de l'angle  $\alpha_0$  de la position à l'ordre  $0 : \alpha_0$ 

#### $\beta = \alpha - \alpha_0$

Et l'angle d'incidence du faisceau incident :

$$
\theta = -\beta
$$

Il ne reste qu'à construire la simulation sous GeoGebra.

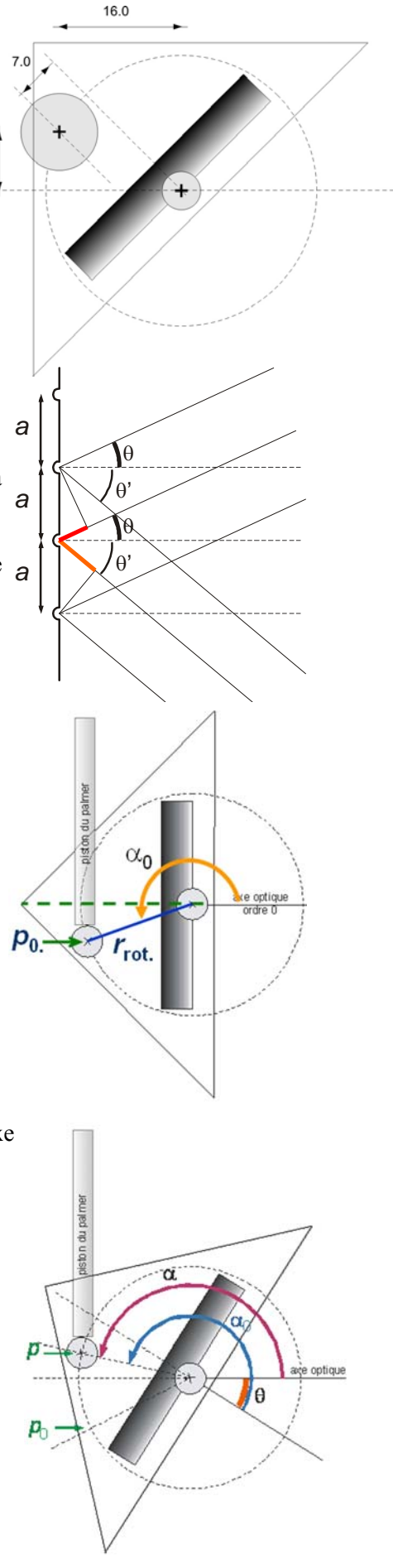

La rotation du réseau sous GeoGebra

■ Ouvrir GeoGebra.

 $\mathbf{E}$  Créer un curseur  $\mathbf{gr}_{\text{pal}}$  vertical allant de 0 à 22, positionné à gauche et de hauteur 300.

| Mettre à l'origine des coordonnées un point **Crot**

# $C_{\{rot\}} = (0,0)$

La position origine correspond à la superposition de la direction du faisceau origine avec l'axe optique ■ Rentrée des données :

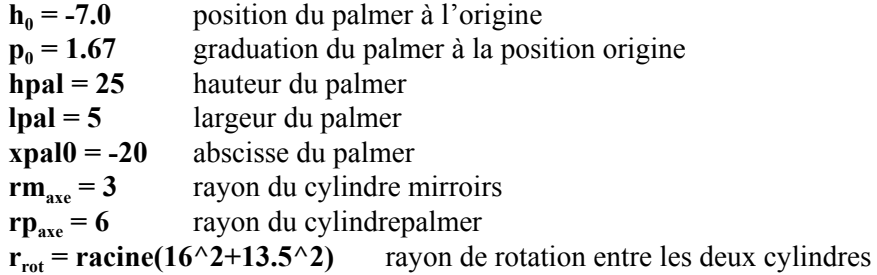

# **Calcul des angles de rotation**

Angle du cylindre de rotation en position 0 :

# $\alpha$  0 = asin((-h\_0) / r\_{rot}) 180 /  $\pi$  + 180

Angle du cylindre de rotation en fonction de la graduation grpal : On passe de l'abscisse du bas du palmer donné par grpal à l'ordonnée du centre du cylindre tournant par :

 $h = -p_0 + gr_{\{pal\}} + h_0$ 

Et à l'angle de rotation

$$
\alpha = \text{Arcsinus}(-h / r_{rot})^* 180/pi + 180
$$

La rotation du miroir vaut :  $\beta = \alpha - \alpha$  0

Et à l'angle d'incidence du faisceau incident

$$
\theta = -\beta = -(\alpha - \alpha_0)
$$

Mettre un point  $C_{\text{rot}}$  à l'origine qui sera le centre de rotation :  $C_{\text{tot}}$  **rot**} = (0,0)

Tracer une cercle de rayon raxe à l'origine représentant l'axe de rotation du réseau :

# c  ${rot} = Cercle[C_{rot}, r_{rot}]$

Le réseau sera représenté par un segment de 20 de long, mis vertical en position du zéro du réseau et tournant d'un angle θ :

$$
sres = Rotation[Segment[(0, -10), (0, 10)], \beta^{\circ}]
$$

Créer le Point P représentant le centre du cylindre de rotation :

$$
P = (r_{\text{rot}}; \alpha^{\circ})
$$

On visualisera le lien entre les deux axes par un segment :

#### **s**  ${brace}$  **s**  ${brace}$  **s**  ${brace}$

Tracer un cercle de rayon **rp**<sub>axe</sub> de centre **P** pour représenter le deuxième cylindre :

$$
c_p = \text{Cercle}[P, r_{\text{ave}}]
$$

Il reste à figurer le palmer par un rectangle.

Il est décalé en ordonnée d'un rayon de cylindre et le bas du cylindre aura pour ordonnée :

#### $ybp = h + rp$   $\{axe\}$

# **Palmer = Polygone[(xpal0, ybp), (xpal0 + lpal, ybp), (xpal0 + lpal, hpal + ybp), (xpal0, hpal + ybp)]**

Tracer l'axe optique qui symbolise le faisceau incident :

#### ray  $\{inc\} = DemiDroite[(0, 0), (1, 0)]$

Tracer la normale au réseau partant du centre :

# **d** {normale} = DemiDroite[ $(0, 0)$ , Vecteur[ $(cos(B°), sin(B°))$ ]]

Pour symboliser un faisceau, on le représentera par une demi-droite. Tracer le faisceau réfléchit qui représente l'ordre 0.

# **ray** 0= DemiDroite[(0, 0), Vecteur[(cos((2ß)°), sin((2ß)°))]]

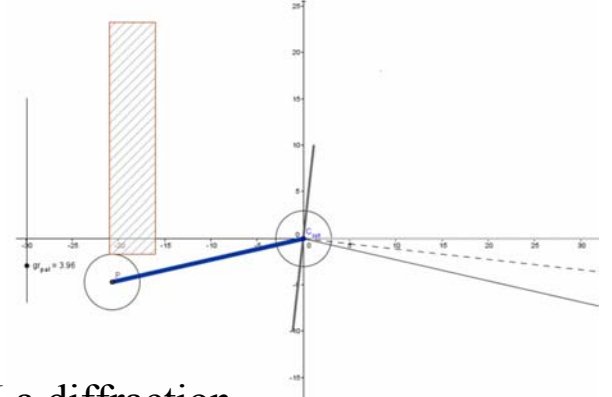

# Partie II – La diffraction

#### **Le réseau du Lhires**

Nous voulons simuler les spectres obtenus avec le réseau de 300 tr/mm du Lhires III.

**ntr = 300**

En changeant cette valeur, on peut étudier tous les réseaux du Lhires. Etude :

1 – visualisation et tracé de trois faisceaux (limite UV, limite IR et vert)

2 – Schématisation de la focalisation de ses

faisceaux sur le détecteur par l'objectif du spectrographe en fonction du réglage du palmer.

3 – Application à la prise de spectres d'étalonnage d'éléments dont les raies sont connues.

Représentation des faisceaux parallèles

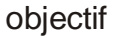

#### **Faisceau incident**

La lumière qui arrive sur le réseau est un faisceau parallèle donné par la lentille collimatrice. Nous le représenterons par une demi-droite arrivant au milieu du réseau et superposé à l'axe des abscisses.

#### ray  $\{inc\} = DemiDroite[(0, 0), (1, 0)]$

On lui donnera une couleur grise et épaisseur 3.

#### **Rayons diffractés**

On va faire apparaître la répartition des faisceaux de couleurs en visualisant 3 faisceaux :

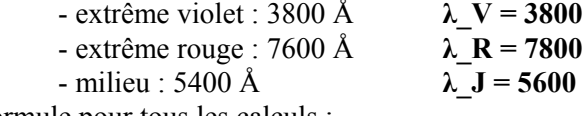

Une formule pour tous les calculs :

### $\sin \theta + \sin \theta' = n k \lambda$

Avec **θ** et **θ**' orientés par rapport à la normale et **k** pouvant être positif ou négatif. La formule va nous donner les **θ**' des faisceaux diffractés

#### **θ' = arcsin (n k-sin θ )**

Dans le réseau du Lhires III, la rotation se fait telle que **θ** est toujours positif

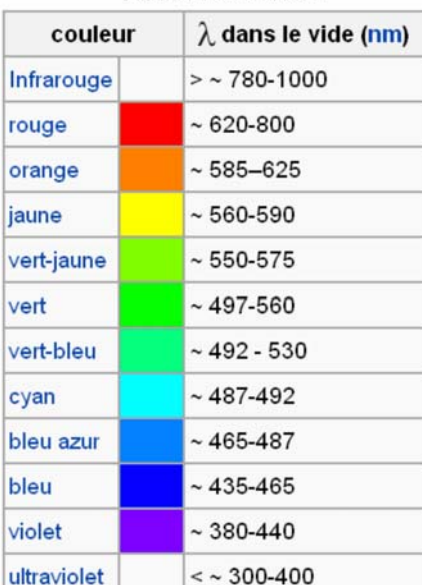

détecteur

détecteur

**Tableau de teintes** 

### **Rayons diffractés - ordre 1** - **k = 1**

La formule devient :  $\theta$ ' = arcsin (n  $\lambda$ -sin  $\theta$ )

Les angles de sorties se calculent :

```
θ1 J = arcsin(ntr λ J / 10000000 - sin(\theta°)) 180 / π
θ1 V = \arcsin(\text{ntr} λ V / 10000000 - \sin(\theta^{\circ})) 180 / πθ1 R = \arcsin(\text{ntr} λ R / 10000000 - \sin(\theta^{\circ})) 180 / π
```
P Représentation des faisceaux monochromatiques diffractés d'ordre 1

Demi-droites partant du centre du réseau et faisant un angle **θ'** avec la normale qui fait un angle **β** avec l'axe des abscisses.

 $d1_J = DemiDroite[C_{\text{tot}}]$ , Vecteur $[(cos((\beta + \theta I_J)^{\circ}), sin((\beta + \theta I_J)^{\circ}))]$ **d1**  $V = \text{Demi}$ Droite[C {rot}, Vecteur[(cos(( $\beta + ?\theta$ 1 V)°), sin(( $\beta + \theta$ 1 V)°))]] **d1\_R = DemiDroite[C\_{rot}, Vecteur[(cos((** $\beta$  **+**  $\theta$ **1\_R)°), sin((** $\beta$  **+**  $\theta$ **1\_R)°))]]** 

On donnera aux 3 demi-droites les couleurs violet, jaune et rouge et une épaisseur 2. Ces trois demi-droites seront optionnellement visibles par une boîte à cocher Nom boîte : **f\_1** Légende : **Ordre 1**

#### **Rayons diffractés - ordre 2** - **k = 2**

La formule devient :  $\theta$ <sup>2</sup> = arcsin (n 2  $\lambda$ -sin  $\theta$ )

Les angles de sorties se calculent :

**θ2**  $J = \arcsin(2 \pi r \lambda) J / 10000000 - \sin(θ^{\circ})) 180 / π$ **θ2**  $V = \arcsin(2 \pi r) \lambda \frac{V}{10000000} - \sin(\theta^{\circ})$  180 / π **θ2**  $R = \arcsin(2 \pi r) \lambda \cdot R / 10000000 - \sin(\theta^{\circ}) 180 / \pi$ 

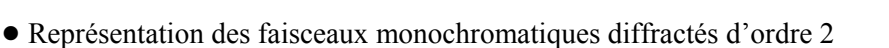

Demi-droites partant du centre du réseau et faisant un angle θ' avec la normale qui fait un angle b avec l'axe des abscisses.

> **d2**  $J = DemiDroite[C$  {rot}, Vecteur[(cos(( $\beta + \theta$ 2 J)°), sin(( $\beta + \theta$ 2 J)°))]]  $d2$ <sub>*V*</sub> = DemiDroite[C\_{rot}, Vecteur[(cos(( $(8 + \theta2$ <sub>*V*</sub>)°), sin( $(8 + \theta2$ <sub>*V*</sub>)°))]] **d2\_R = DemiDroite[C\_{rot}, Vecteur[(cos((** $\beta$  **+**  $\theta$ **2\_R)°), sin((** $\beta$  **+**  $\theta$ **2\_R)°))]]**

On donnera aux 3 demi-droites les couleurs violet, jaune et rouge et une épaisseur 2 et style tirets longs.Ces trois demi-droites seront optionnellement visibles par une boîte à cocher

Nom boîte : **f\_2** Légende : **Ordre 2**

#### **Rayons diffractés - ordre 3** - **k = 3**

La formule devient :  $\theta$ <sup>2</sup> = arcsin (n 3  $\lambda$ -sin  $\theta$ ) Les angles de sorties se calculent :  $\theta$ **3**  $J = \arcsin(3 \text{ ntr } ? \text{ J} / 10000000 - \sin(\theta^{\circ})) 180 / \pi$ **θ3**\_V = arcsin(3 ntr ?\_V / 10000000 - sin(θ<sup>o</sup>)) 180 / π **θ3**  $R = \arcsin(3 \text{ ntr } ? \text{ R} / 10000000 - \sin(0^{\circ})) 180 / \pi$ 

! Représentation des faisceaux monochromatiques diffractés d'ordre 2

Demi-droites partant du centre du réseau et faisant un angle θ' avec la normale qui fait un angle b avec l'axe des abscisses.

```
d3 J = DemiDroite[C {rot}, Vecteur[(cos((\beta + \theta3 J)°), sin((\beta + \theta3 J)°))]]
d3_V = \text{Demi}Droite\begin{bmatrix} C_{\text{tot}} \\ \text{cot} \end{bmatrix}, Vecteur\begin{bmatrix} (\cos((\beta + \theta 3_V)^{\circ}) , \sin((\beta + \theta 3_V)^{\circ}) ) \end{bmatrix}d3 R = DemiDroite[C {rot}, Vecteur[(cos((\beta + \theta3 R)°), sin((\beta + \theta3 R)°))]]
```
On donnera aux 3 demi-droites les couleurs violet, jaune et rouge et une épaisseur 2 et style tirets courts. Ces trois demi-droites seront optionnellement visibles par une boîte à cocher

Nom boîte : **f\_3** Légende : **Ordre 3**

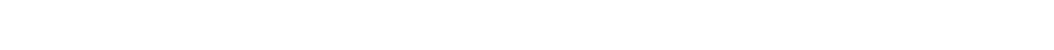

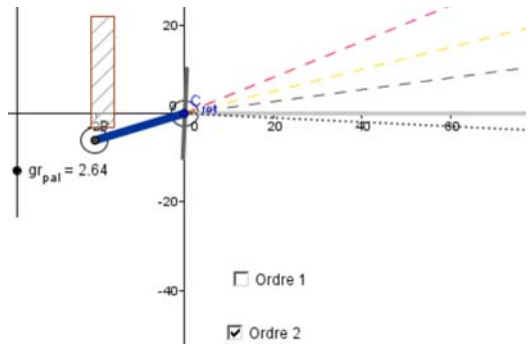

# **Focalisation sur le détecteur 0**

Les faisceaux de lumières parallèles qui repassent par la lentille (objectif) sont focalisés dans le plan du détecteur.

Quelles sont les longueurs d'onde des faisceaux qui convergent à l'intérieur du détecteur ?

- Données pour la lentille :
	- Focale **dfoc = 200**

Position de la lentille : **100** du centre de rotation

• Données pour le détecteur :

On s'occupera des faisceaux d'ordre 1, le passage aux ordres 2 et 3 est très simple. Dimension côté : **h\_{ccd} = 15.16**

# **Placer la lentille et le détecteur**

1 - La lentille sera figurée par un segment à l'abscisse 100 et de 40 de diamètre : Soit **L** le point représentant son centre : **L = (100,0)**

# $lent = Segment[(x(L), -20), (x(L), 20)]$

Style : épaisseur 10, couleur (64,64,64).

2 - De même le détecteur à la distance focale de la lentille (style : épaisseur 5, pointillés, couleur (96,96,96)) :

 $ccd = \text{Segment}[(x(L) + d\text{foc}, h_{\text{fccd}} / 2), (x(L) + d\text{foc}, (-h_{\text{fccd}}) / 2)]$ 

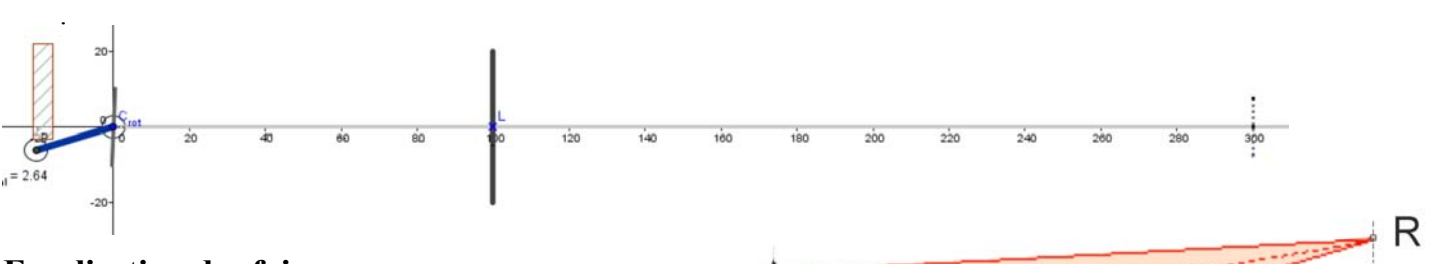

# **Focalisation des faisceaux**

Convergence des 3 faisceaux (V, J, R) dans le plan focal.

Ils sont à l'intersection :

- du plan du ccd

- des demi-droites parallèles aux demi-droites figurant objectif les faisceaux et partant du centre de la lentille.

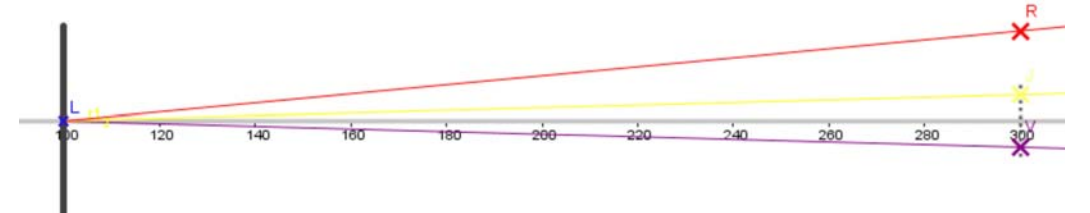

Créer une droite verticale à la hauteur du détecteur et qui représentera le plan focal :

### dplan  ${foc}$  :  $x = dfoc+x(L)$

! Faisceau violet (style couleur : violet, croix et grandeur 5)

```
r1 V = DemiDroite[L, dplan {foc}]
V1 = Intersection[r1_V, dplan_{foc}]
```
- ! Faisceau jaune (style couleur : jaune, croix et grandeur 5)
	- r1\_J = DemiDroite[L, Vecteur[(cos(( $(\beta + \theta_1 J)^{\circ}$ ), sin( $(\beta + \theta_1 J)^{\circ}$ ))]] **J1 = Intersection[r1\_J, dplan\_{foc}]**
- ! Faisceau violet : (style couleur : rouge, croix et grandeur 5)

```
r1_R = DemiDroite[L, Vecteur[(cos((\beta + \theta1_R)°), sin((\beta + \theta1_R)°))]]
R1 = Intersection[r1_R, dplan_{foc}]
```
Et de façon similaire pour les ordres 2 et 3.

J

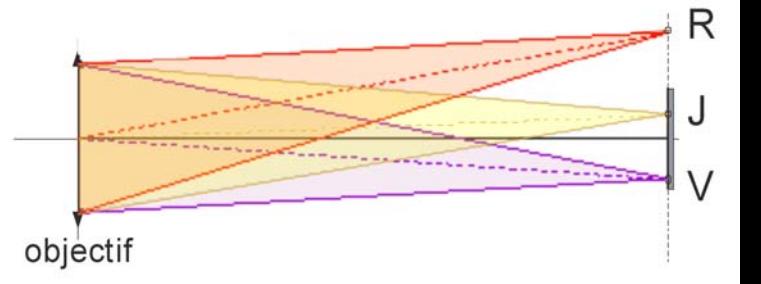

# **Longueurs d'ondes reçues par le détecteur**

Soient les trois points **C** (centre), **H** (haut) et **B** (bas) sur le détecteur :

 $C = (x(L) + d f o c, 0)$  $H = (x(L) + d f o c, h \{c c d\} / 2)$  $B = (x(L) + d f o c, -h \{c c d\} / 2)$ 

Le faisceau qui arrive sur le détecteur doit avoir une inclinaison plus petite que

 $\epsilon = |atan((h \{ccd\}/2) / dfoc)|$ 

Quelles sont les longueurs d'onde en ces 3 points ?

> L'angle de sortie pour une longueur d'onde est connu  $\theta$ '. Il a comme inclinaison sur l'axe optique l'angle :  $\theta$ ' -  $\theta$

#### **1 - Calcul de la longueur d'onde en C :**

Son inclinaison est nulle :  $\theta$ ' -  $\theta$  = 0;

 $\sin \theta + \sin \theta' = n k \lambda$  2  $\sin \theta = n k \lambda$ 

Pour l'ordre 1 :

#### $\lambda$  C = 2 sin( $\theta$ °) / ntr 10000000

Remarque : les longueurs d'onde des ordres supérieurs sont obtenus en divisant la longueur d'onde de l'ordre 1 par l'ordre du spectre étudié : 2, 3, car il faut diviser par **k ntr** au lieu de **ntr**.

#### **2 - Calcul de la longueur d'onde en H et B :**

Ce qui correspond à un angle θ' de sortie de :

 $-$  en **H** haut du détecteur · θ'  $-$  θ = ε

 $-$  en **B** bas du détecteur · θ'  $-$  θ =  $-$ ε

On applique notre formule :  $\sin \theta + \sin \theta' = n k \lambda$ 

$$
\lambda = (\sin(\theta^{\circ}) + \sin((\theta + \ell - \epsilon)^{\circ})) / \text{ ntr } 10000000 \text{ (order 1)}
$$

Sur les points **H** et **B**, les longueurs d'onde sont :

# $\lambda$  H = (sin( $\theta$ °) + sin( $(\theta + \varepsilon)$ °)) / ntr 10000000  $\overline{\lambda}$  **B** = (sin( $\theta$ °) + sin( $(\theta - \varepsilon)$ °)) / ntr 10000000

On affiche ces valeurs vers les cases d'affichage et près du détecteur

Il n'y a plus qu'à préparer ses observations et faire les spectres : - des objets : soleil, lune, planètes, étoiles, etc - des étalonnages correspondants (fonction de la zone spectrale

 $\overline{\mathbf{v}}$ étudiée)

en sachant comment régler le palmer.

Pour un autre réseau, il faut changer :

- **ntr** : le nombre de traits par mm
- **p**<sub>0</sub> position du palmer à l'ordre 0 centré

Application :Etude de lampes d'étalonnage : He, Ne, Na, Kr, Hg, Xe, Cd.

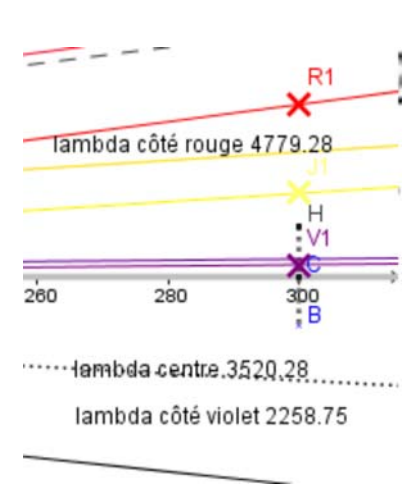

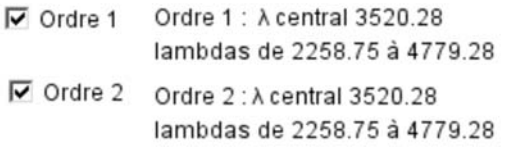

 $\nabla$  Rayon incident

 $\Box$  Ordre 3

 $\theta = -\beta$   $\theta$ , axe optique dfoc  $\begin{array}{ccc} \circ & & \circ \end{array}$  $h_{\text{ccd}}$  / 2 H C B